Réf : EB31-530

# Excel 2019

# Getting started

#### **Aim**

*This course aims to provide you with the basics in order to create tables autonomously: discover the Excel*  spreadsheet, input data, perform easy calculations, format the table and manage the workbook. After taking the *course, you will be able to easily and quickly create a basic data table.*

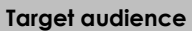

**Level required** 

Any user who wishes to discover or deepen Excel's basics.

No prior knowledge of Excel is necessary.

**Estimated time to complete the essential modules**

2h 45min

(the video sequences last

2 to 5 minutes, on average)

# Course content

# **The essential modules**

## Excel 2019 – Table creation basics

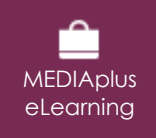

This module offers interactive training consisting of 27 training videos, 27 exercises and 5 additional resources.

#### **Get started in Excel**

- You need to know: About your spreadsheet application
- Overview of the environment
- Zoom
- Moving around a workbook
- You need to know: Text made easy
- Entering data
- Modifying the contents of a cell
- Using Excel Help

#### **Copying and moving, clearing**

- You need to know: Selecting, copying, moving
- Selecting and deleting cells
- Undoing and redoing an action
- Reproducing data in adjacent cells
- Moving cells
- Copying to non-adjacent cells

#### **Set out your first Excel calculations**

- Entering a calculation formula
- Calculating a sum and other basic functions
- Calculating a percentage
- Absolute reference in a formula
- You need to know: Calculation functions
- Multiple cell ranges and calculations in functions

#### **Format the table**

- Column width/row height
- Inserting/deleting rows, columns and cells
- Simple numerical formats
- Formatting characters
- Character font and size
- Aligning cell contents

#### **Managing and printing the workbook**

- You need to know: Saving files
- Saving a workbook
- Creating a new workbook
- Opening a workbook
- Page layout
- Print preview and printing

## Excel 2019: use cases

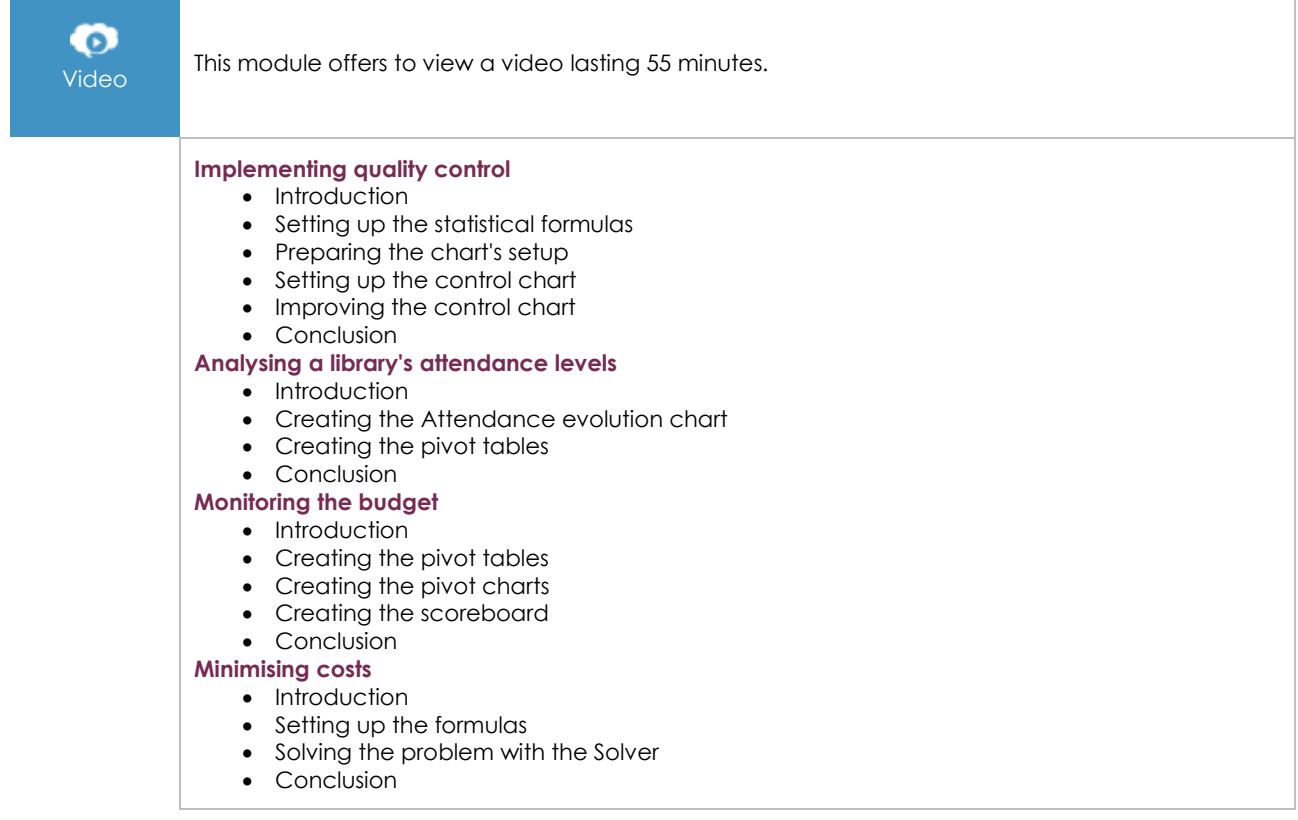

## **Complementary material**

# Excel 2019 and Office 365 versions – Reference book

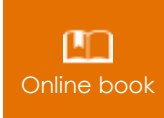

Online book This module includes digital course material.